## Применение ИКТ на уроках математики.

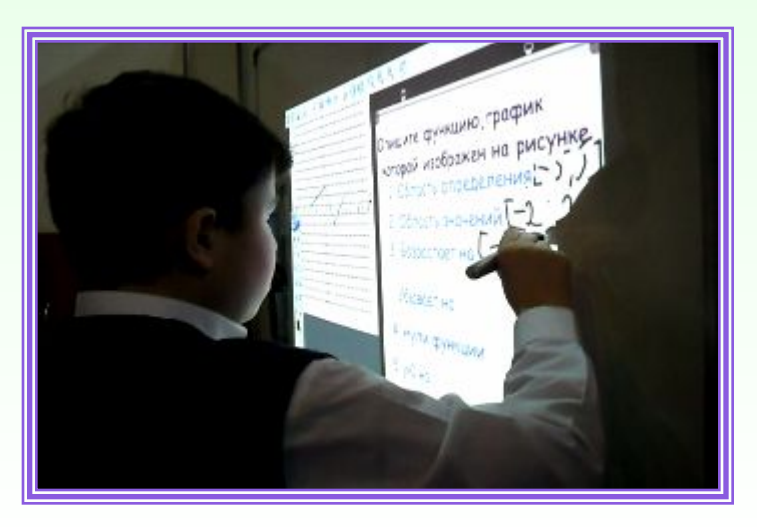

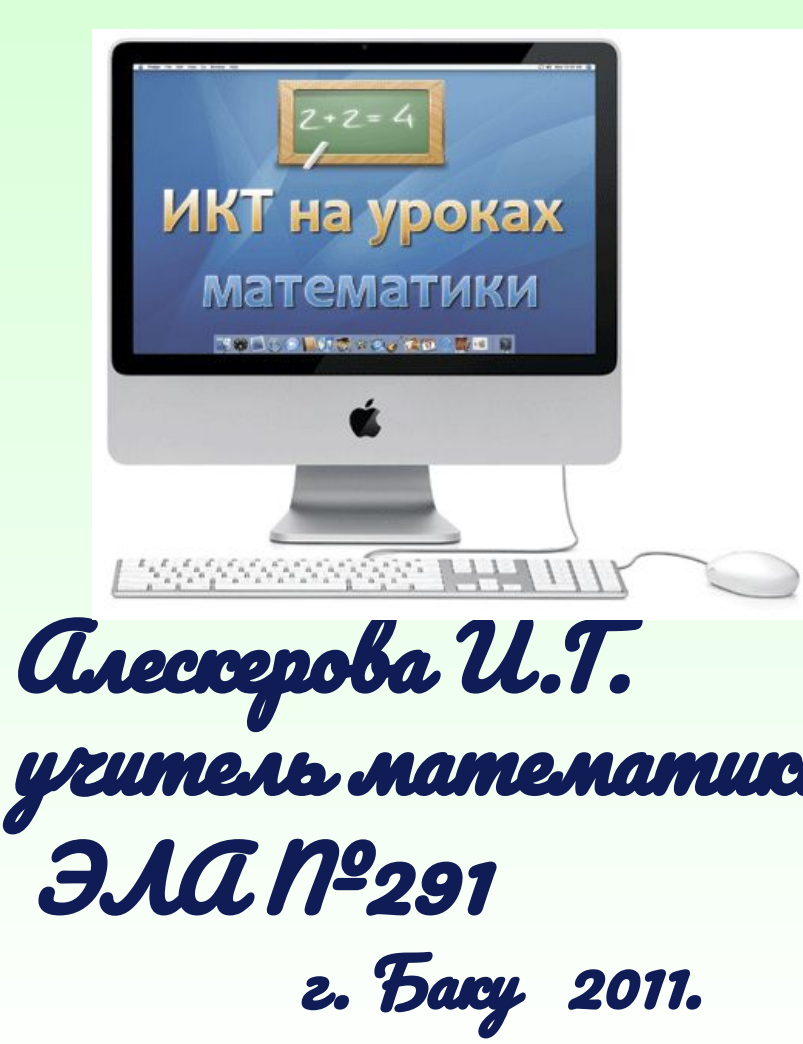

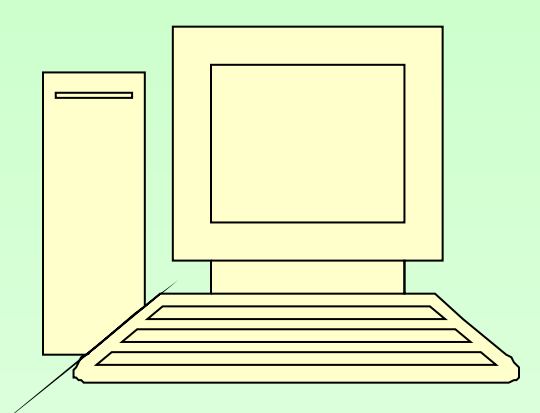

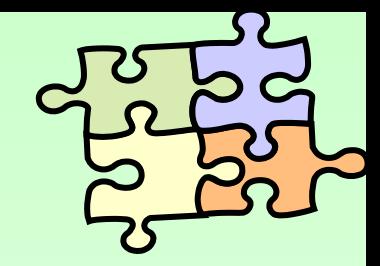

**Любая педагогическая технология может быть названа** *информационной,* **так как сущность процесса обучения составляет получение и преобразование информации.**

**Когда компьютеры стали использовать в образовании, появился термин**

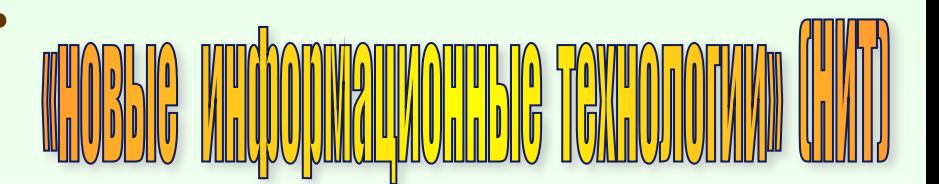

**Если при этом используются телекоммуникации, то появляется термин**

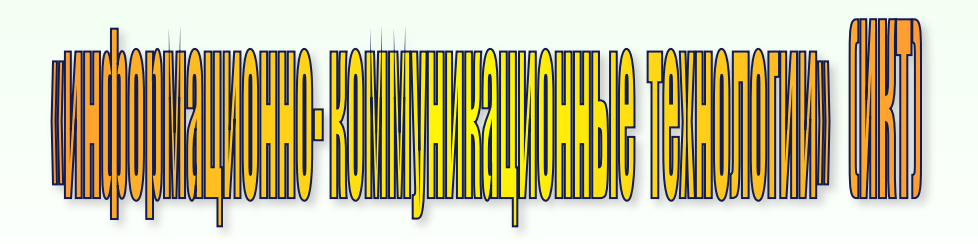

 **Виды уроков с использованием ИКТ.**

- **• Уроки демонстрационного типа**
- **• Уроки компьютерного тестирования**
- **• Уроки тренинга или конструирования**
- **• Интегрированные уроки**
- **• Уроки с использованием компьютерных коммуникаций**

#### **УРОКИ ДЕМОНСТРАЦИОННОГО ТИПА**

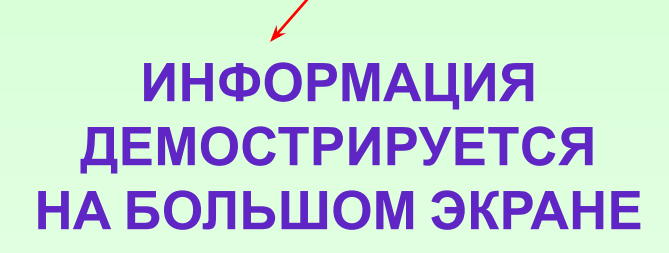

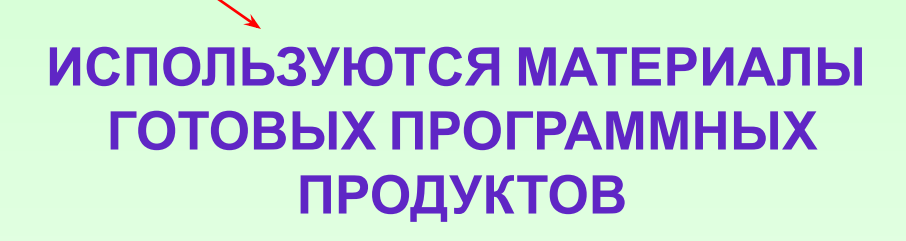

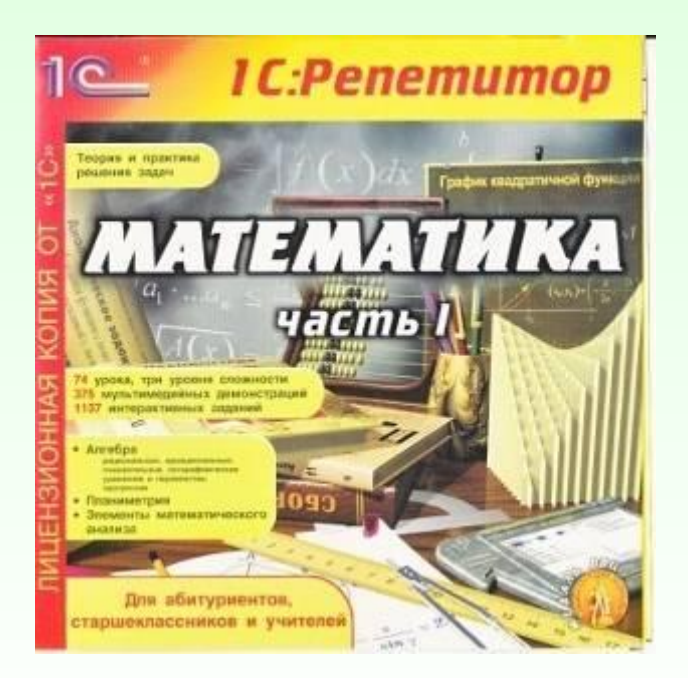

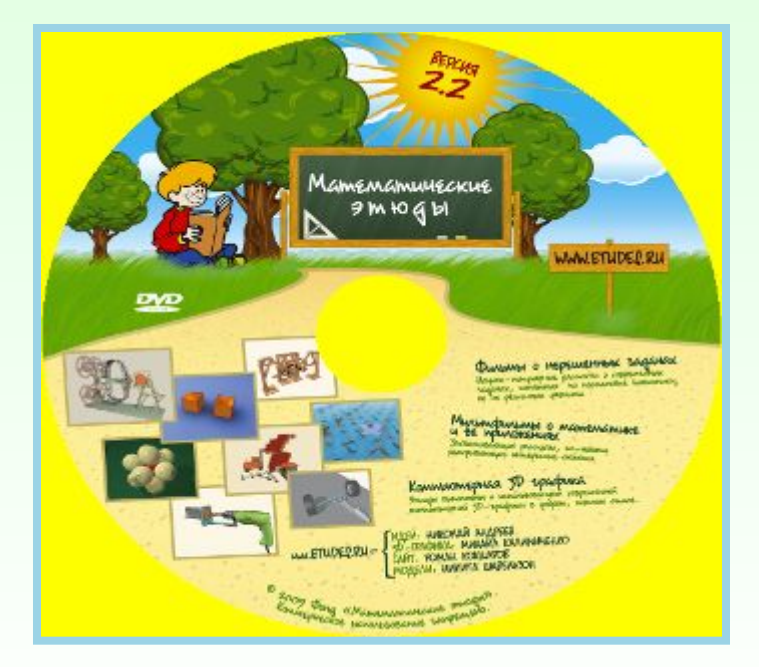

**• Диски «Репетитор по математике» (Кирилл и Мефодий) имеет богатый графический материал, интересное оформление, в том числе и звуковое, вопросы и задачи на темы, необходимые учителю на данном уроке.** 

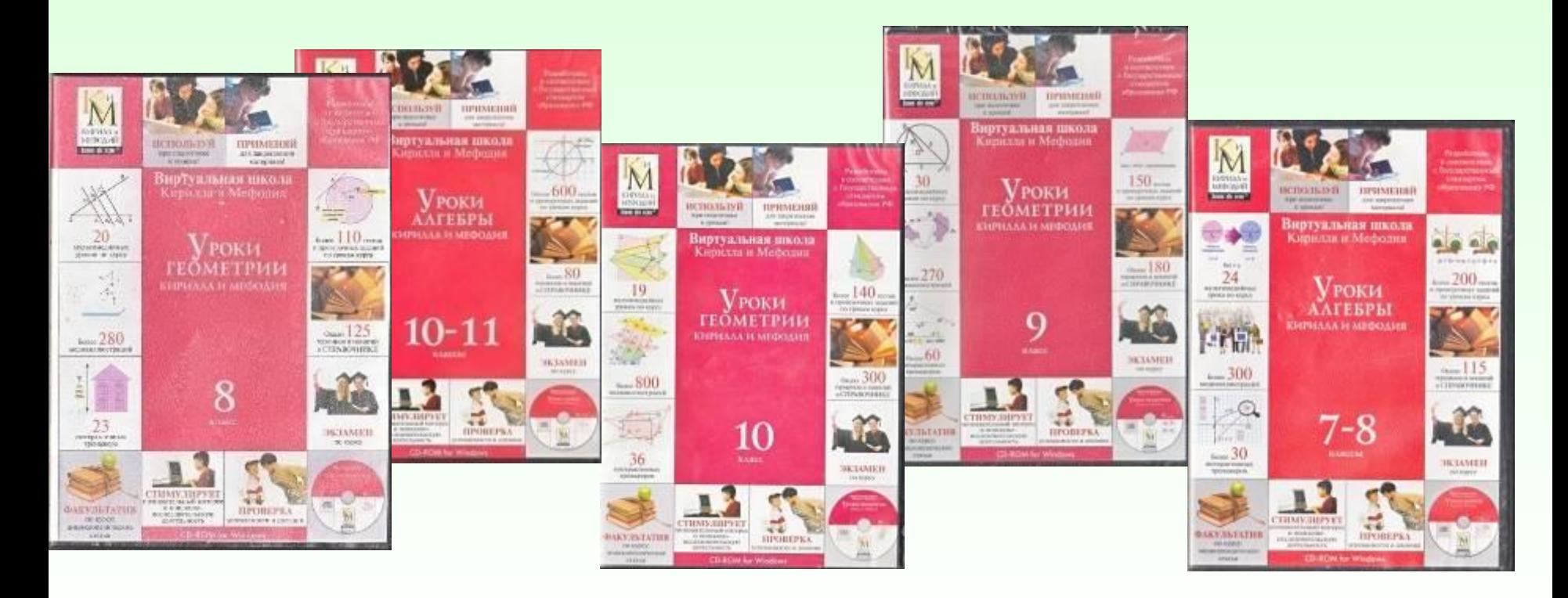

#### **Уроки компьютерного тестирования**

**Тестирование – это один из вид** Какие из уравнений имеют решением число 2? **который в последнее время вс современной школы. Тестовые программы позволяют быстро оценивать результат р темы, в которых имеются проб** 

1. 
$$
\sqrt{x-2} \cdot (4x-7) = 0.
$$

2. 
$$
\sin x \cdot \ln \frac{4x + 8}{3} = 0.
$$

3. 
$$
x^2 - x - 2 = 0
$$
  
4.  $2^x = \left(\frac{1}{2}\right)^2$ 

$$
\cap \quad 1;3
$$

$$
\cap \quad 1;\, 2
$$

$$
\begin{array}{ccc} & 2 & 3 \end{array}
$$

$$
\qquad \qquad \subset \quad 4
$$

**На таком уроке учащиеся индивидуально или в группе работают с какой то конструктивной средой с целью отработки навыка в решении задач. Как правило, на уроках математики это тренажёр для решения задач определённого типа или среда для решения задач на построение в курсе геометрии.** 

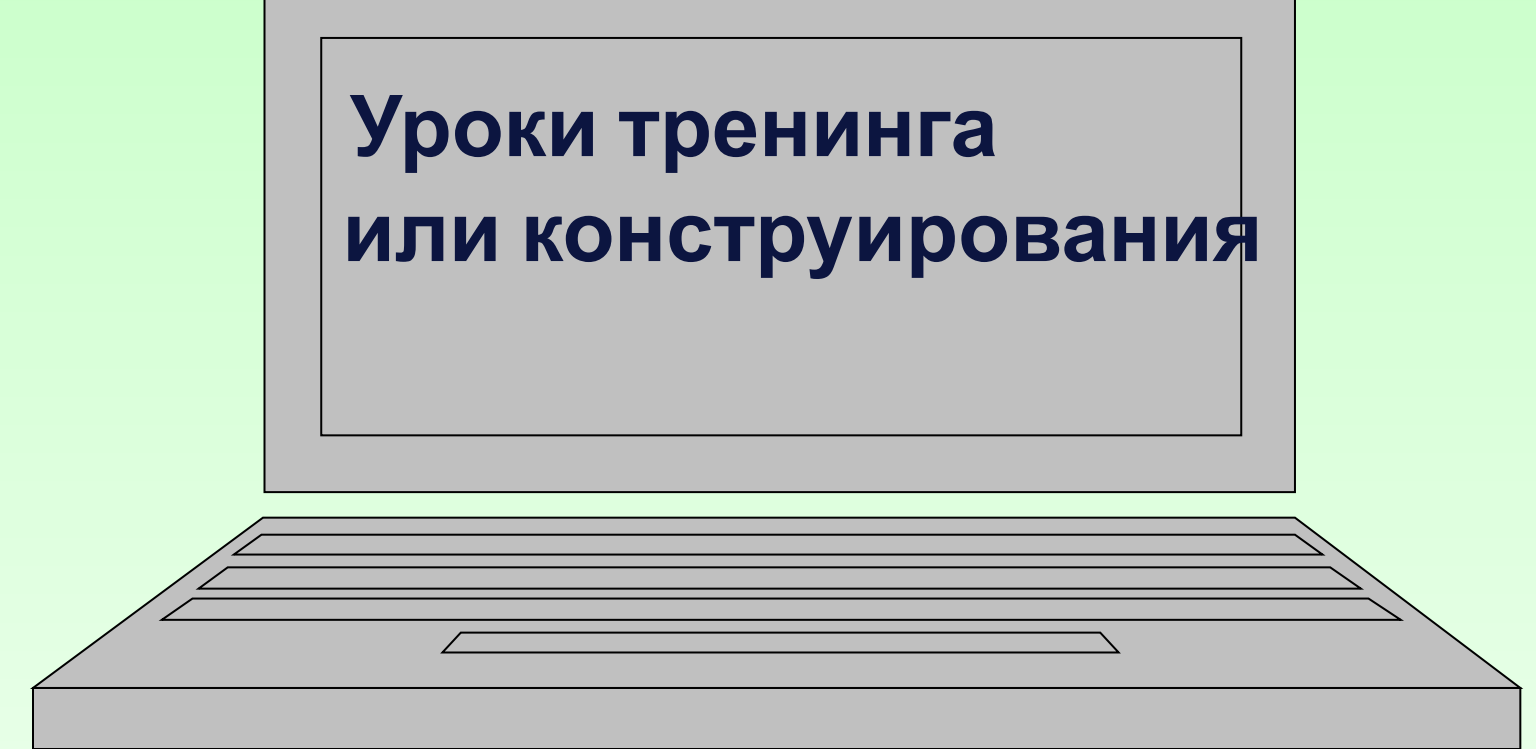

**• Программы-тренажеры помогают ученику быстро разобраться в определенных темах. В процессе тренировки ведется учет правильных и неправильных попыток.** 

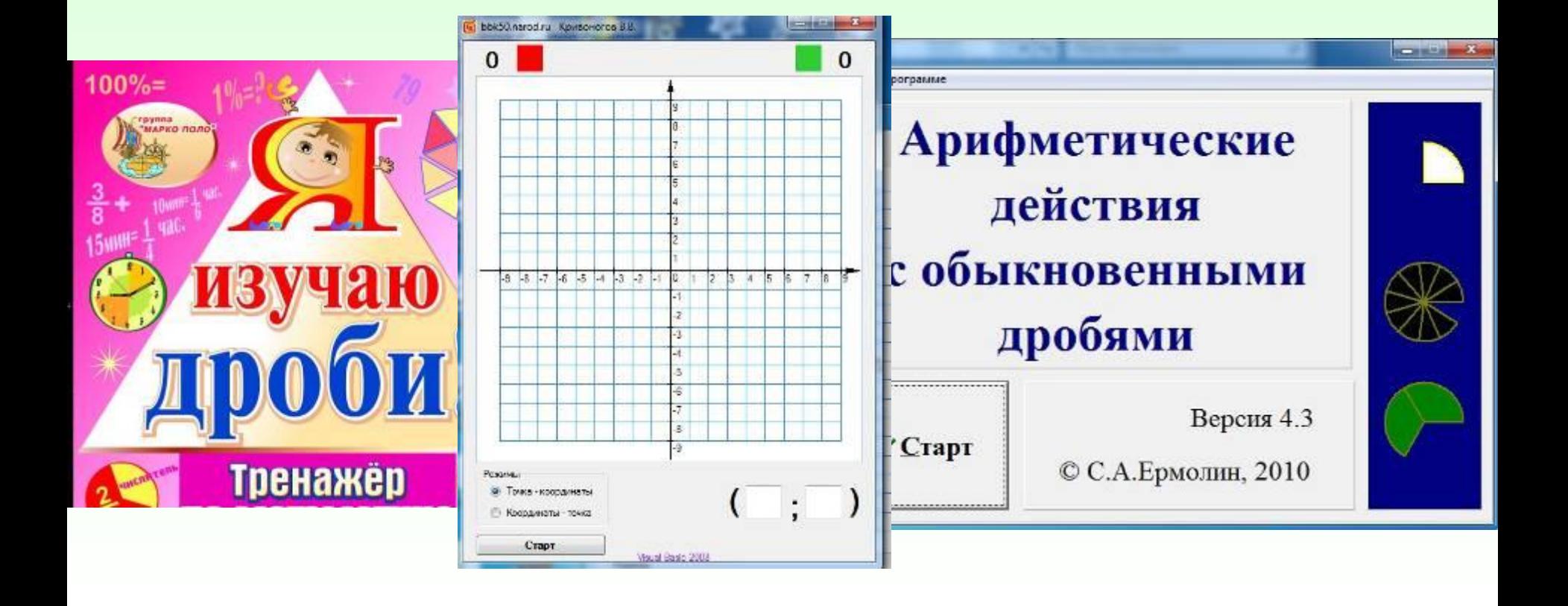

**• Программа «Живая геометрия» - это набор инструментов, который предоставляет все необходимые средства для построения геометрически фигур и их исследования.** 

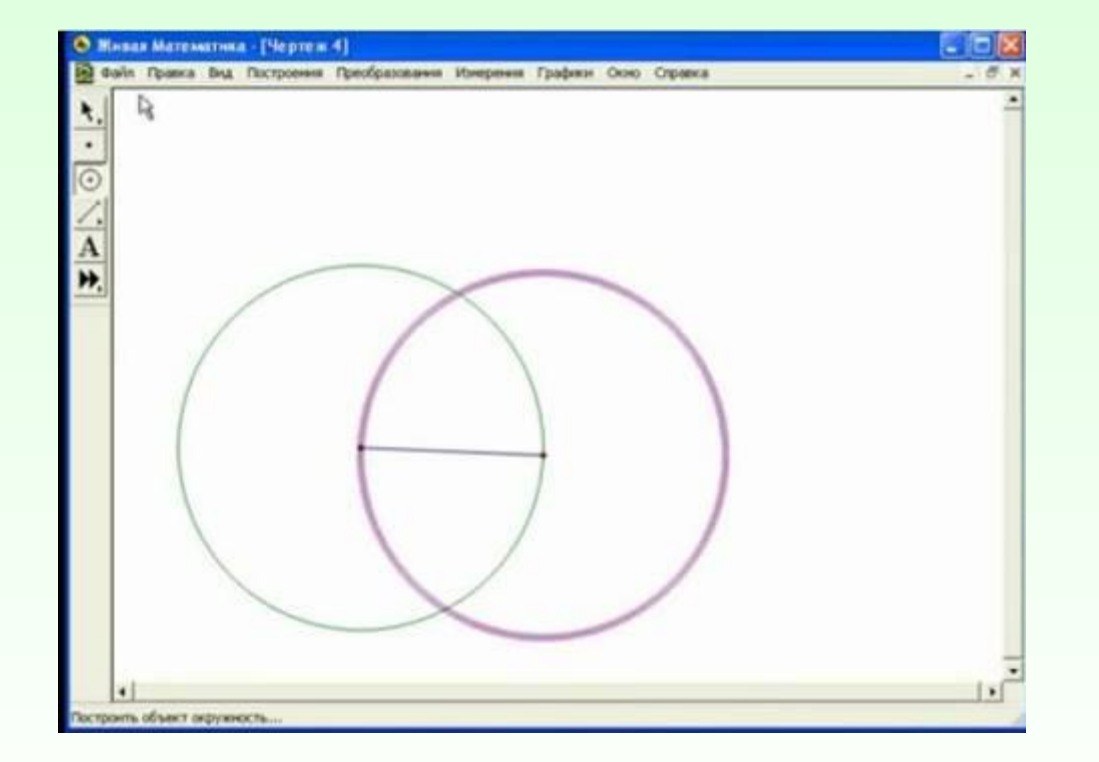

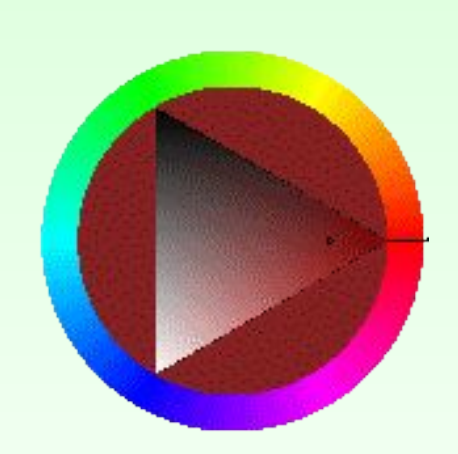

#### **В программе ADVANCED GRAPHER**

**• учащиеся практическим способом изучают многие задачи,** 

**связанные с исследованием функций. С помощью программы удобно показывать все преобразования графика: растяжение, сжатие, переносы вдоль координатных осей.**

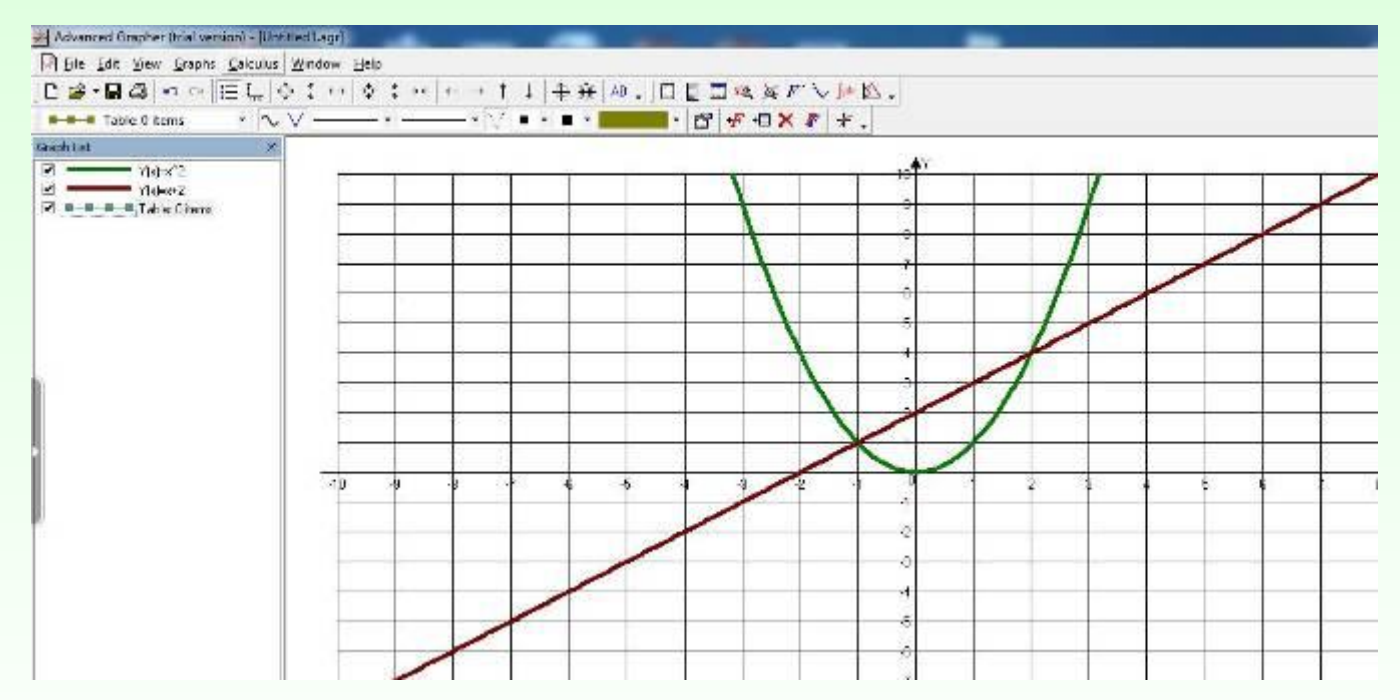

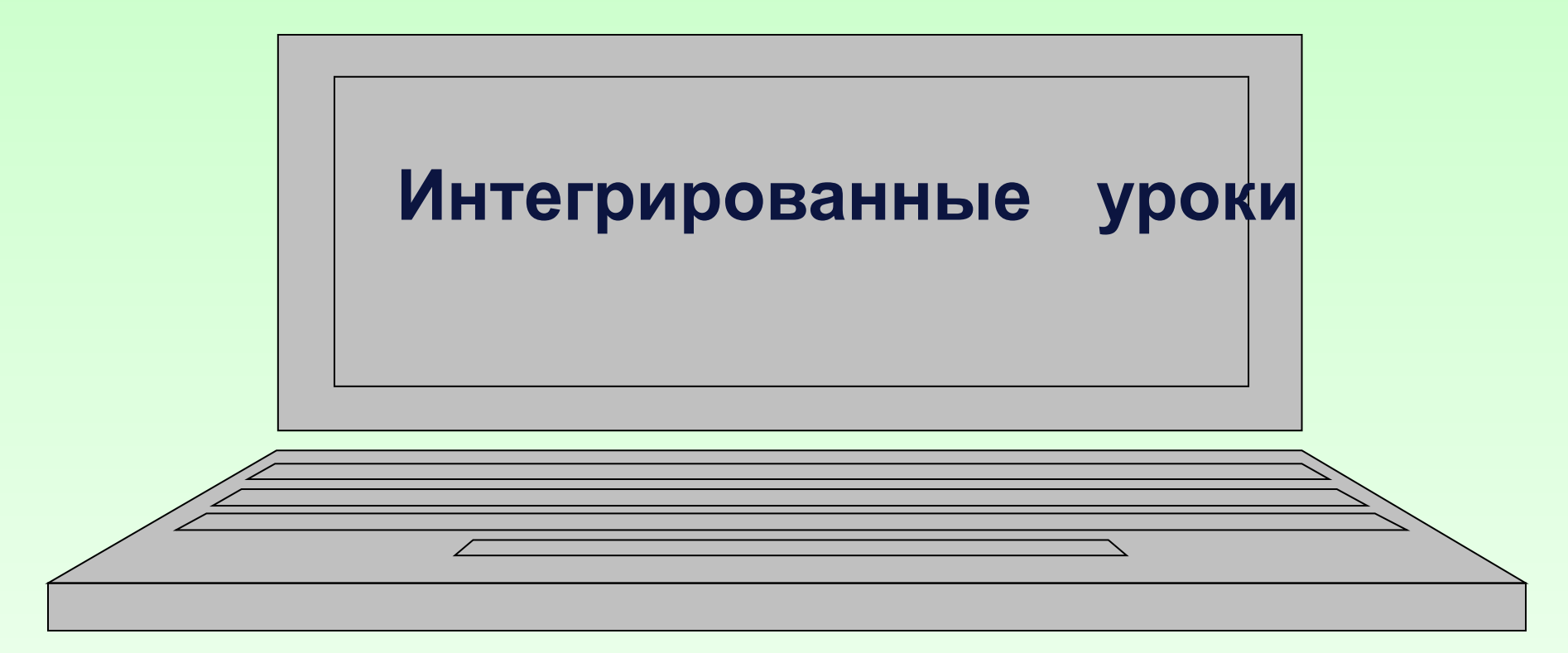

Интегрированные уроки – пример реализации межпредметных связей. Осуществление межпредметных связей помогает формированию у учащихся цельного представления о явлениях природы и взаимосвязи между ними и поэтому делает знания более значимыми применимыми. И здесь незаменимым помощником учителя становится компьютер. Используя возможности стандартных программ MS-OFFIC, ученики могут проводить целый ряд расчётных операций, позволяющих сделать количественный анализ какого либо процесса. вычислить площадь криволинейной трапеции, найти наибольшее и наименьшее значение функции на отрезке и т.д.

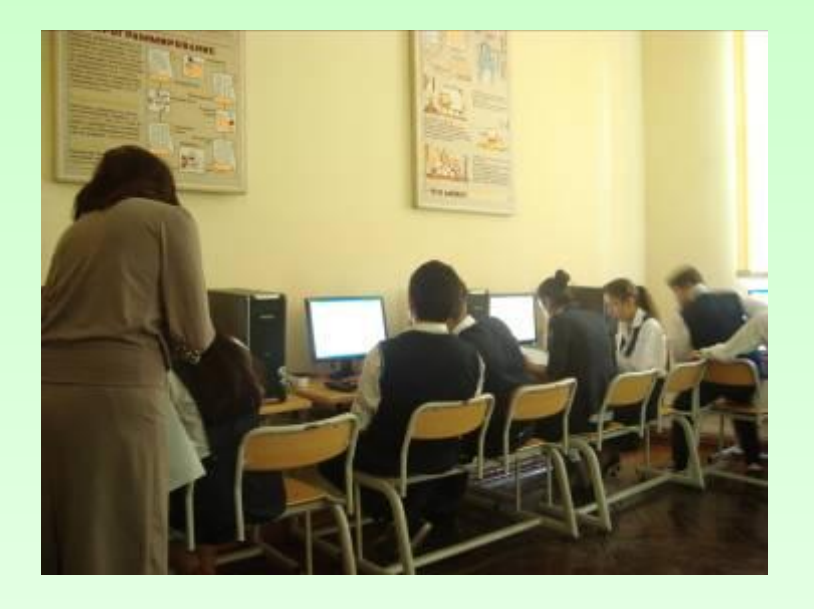

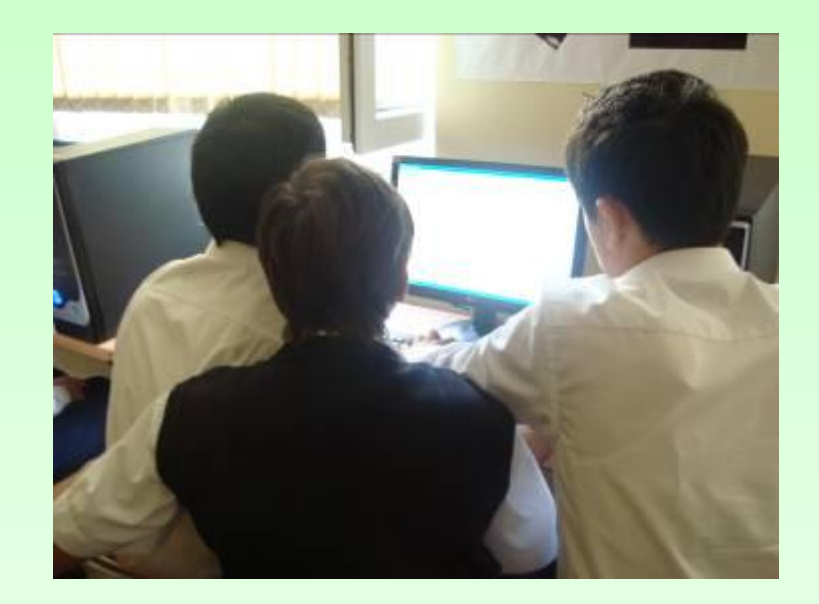

**• Интегрированные уроки целесообразно проводить в компьютерном классе, где учащиеся имеют доступ к компьютерам. С его помощью решают уравнения, строят графики, чертежи, готовят тексты, рисунки для своих работ. Они применяют на практике теоретические знания, отрабатывают навыки работы на компьютере. Использование новых информационных технологий активизируют умственную деятельность учеников, стимулируют их самостоятельному приобретению знаний на этих уроках. Это возможность для учащихся проявить свои творческие способности.** 

## Интегрированный Урок

SISBIG CUILEURATEN AD AD AVENUE

 $-12$ 

N. YDDK \* - SMART Notebook

Правка Бид Вставка Формат

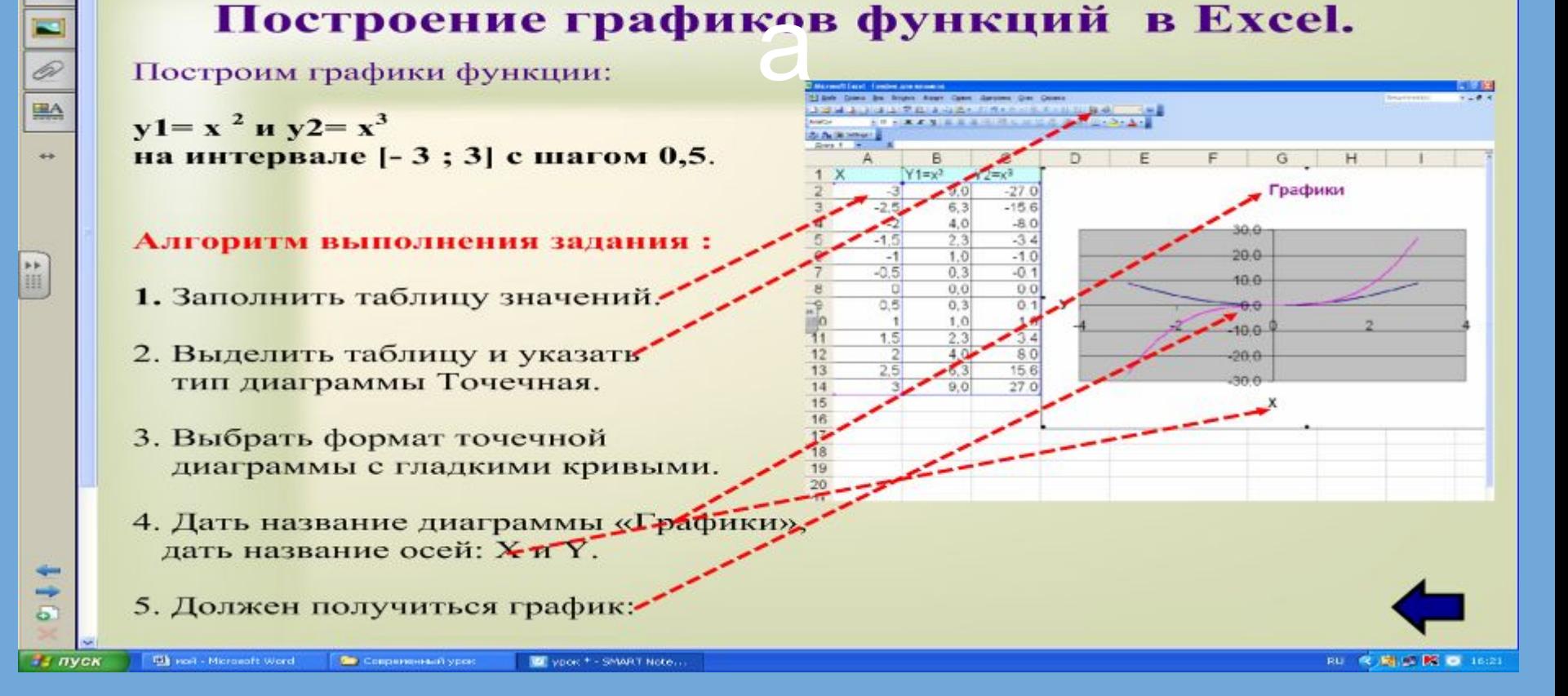

#### **Уроки с использованием компьютерных коммуникаций**

 **Для проведения таких уроков необходимо наличие компьютерного класса, локальной сети и свободный доступ в Интернет.** 

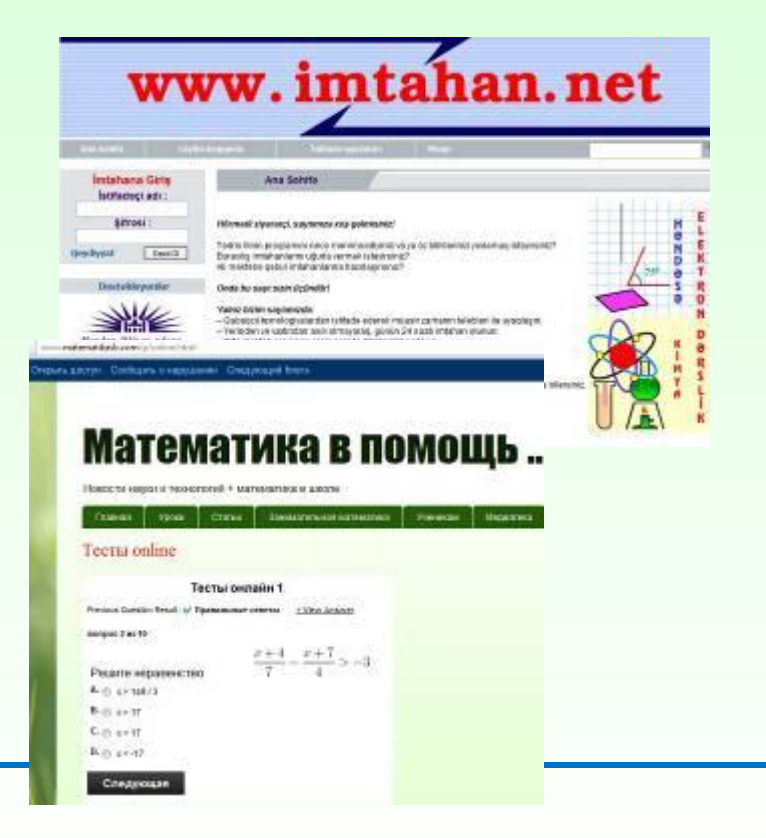

- **• Учащиеся, как правило, работают в группах**
	- **Результат работы мини-проекты, которые по сети собираются в единое целое, и затем идёт обсуждение всего проекта.**
- **• On-linе тестирование при проведении уроков подготовки к экзаменам**

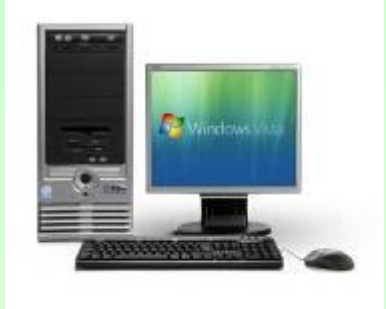

**• Итак, применение ИКТ на уроках решает многие педагогические задачи, которые ставит перед собой ежедневно учитель, планируя очередной урок. Наибольшее распространение получила среди учителей форма проведения уроков с презентационным сопровождением, с применением графики и анимации, которые позволяют акцентировать внимание учащихся на значимых моментах излагаемой информации, помогают ученикам понимать сложные логические математические построения.** 

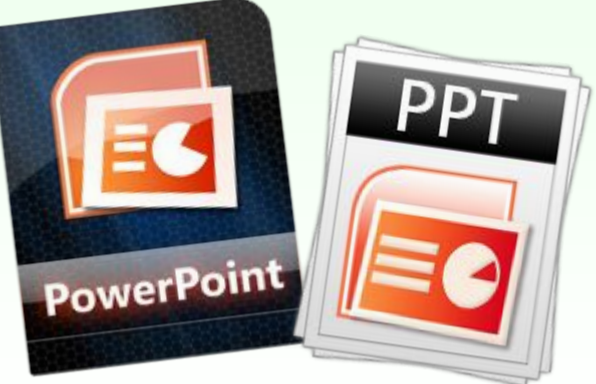

времени на обучение.

• Компьютерные презентации позволяют подойти к процессу обучения творчески, разнообразить способы подачи материала, сочетать различные организационные формы проведения занятий с целью получения высокого результата, при минимальных затратах

- **• презентация самостоятельная работа с последующей самопроверкой или взаимопроверкой;**
- **• презентация игра;**
- **• презентация математический диктант;**
- 
- **• презентация обучающий тест;**
- 
- 
- **• презентация тест на результат;**
- **построениями**
- **• слайды с определениями, • слайды с графиками и геометрическими**
- **• слайды с задачами,**

**• слайды с теоремами,** 

- **математики.**
- **• Можно привести примеры различного использования слайдов PowerPoint на уроках**

## Слайды с задачами.

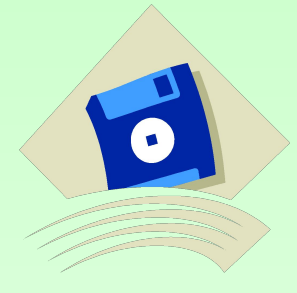

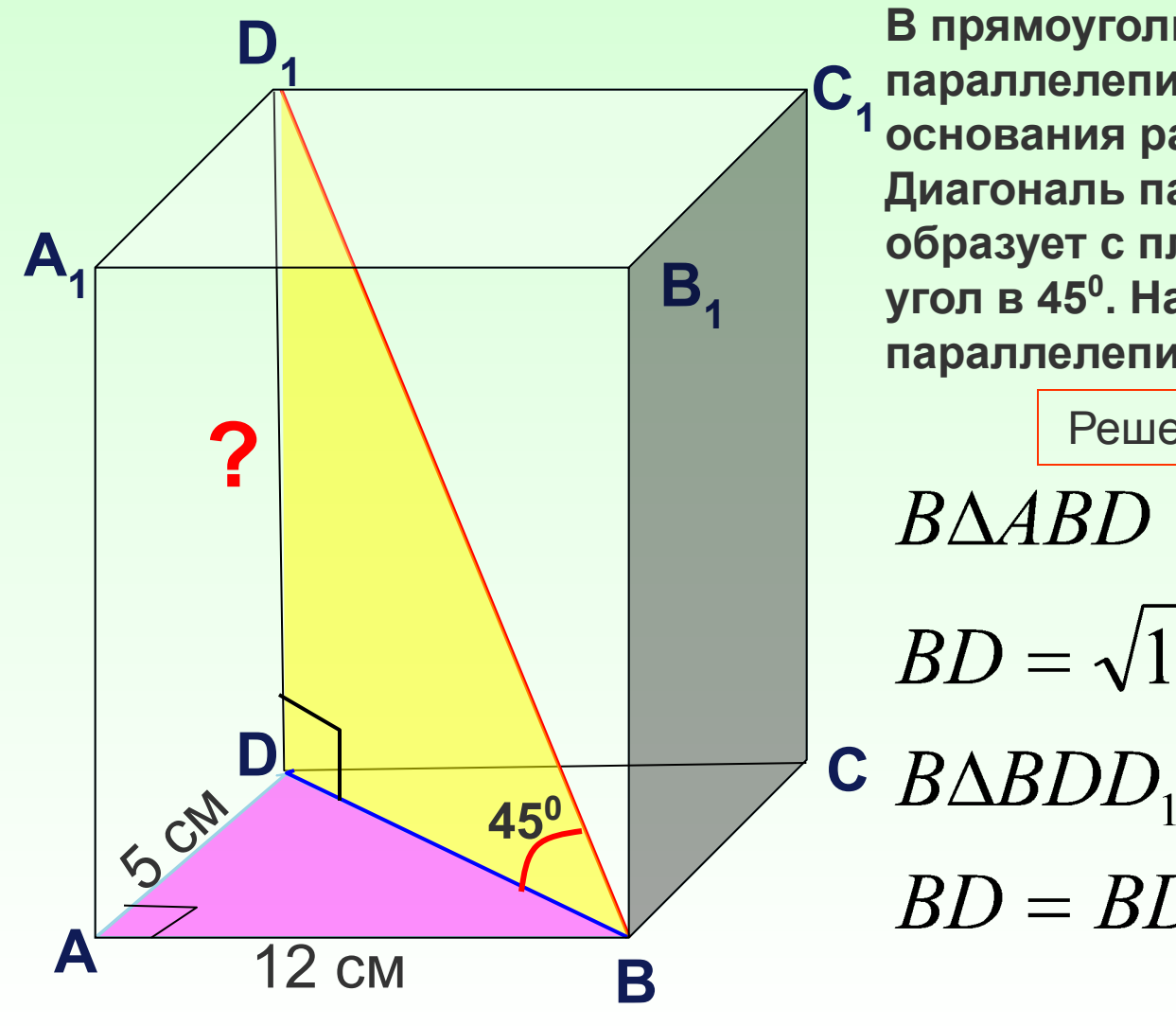

В прямоугольном параллелепипеде стороны основания равны 12 см и 5 см. Диагональ параллелепипеда образует с плоскостью основания угол в 45<sup>0</sup>. Найдите боковое ребро параллелепипеда.

Решение

#### $B\triangle ABD$

 $BD = \sqrt{144 + 25} = 13$ 

 $BD = BD<sub>1</sub> = 13cm$ 

#### Слайды с теоремами.

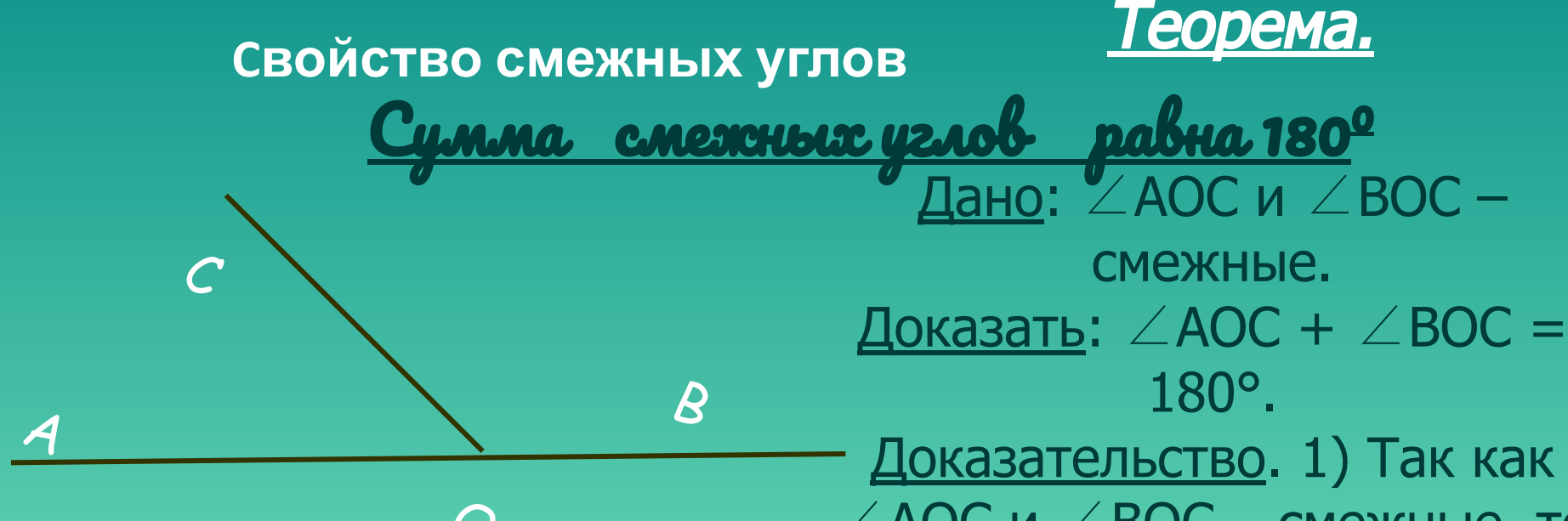

1. Сколько углов изображено на рисунке? Какие это углы? 2. Существует ли какая-нибудь взаимосвязь между этими углами? (Вспомните аксиому сложения углов).

Доказательство. 1) Так как  $\angle$ АОС и  $\angle$ ВОС – смежные, то лучи ОА и ОВ противоположные, то есть,  $\angle$  AOB – развернутый, следовательно,  $\angle AOB = 180^\circ$ . 2) Луч ОС проходит между сторонами ∠АОВ, значит,  $\angle AOC + \angle BOC = \angle AOB =$ <u> 1800</u>

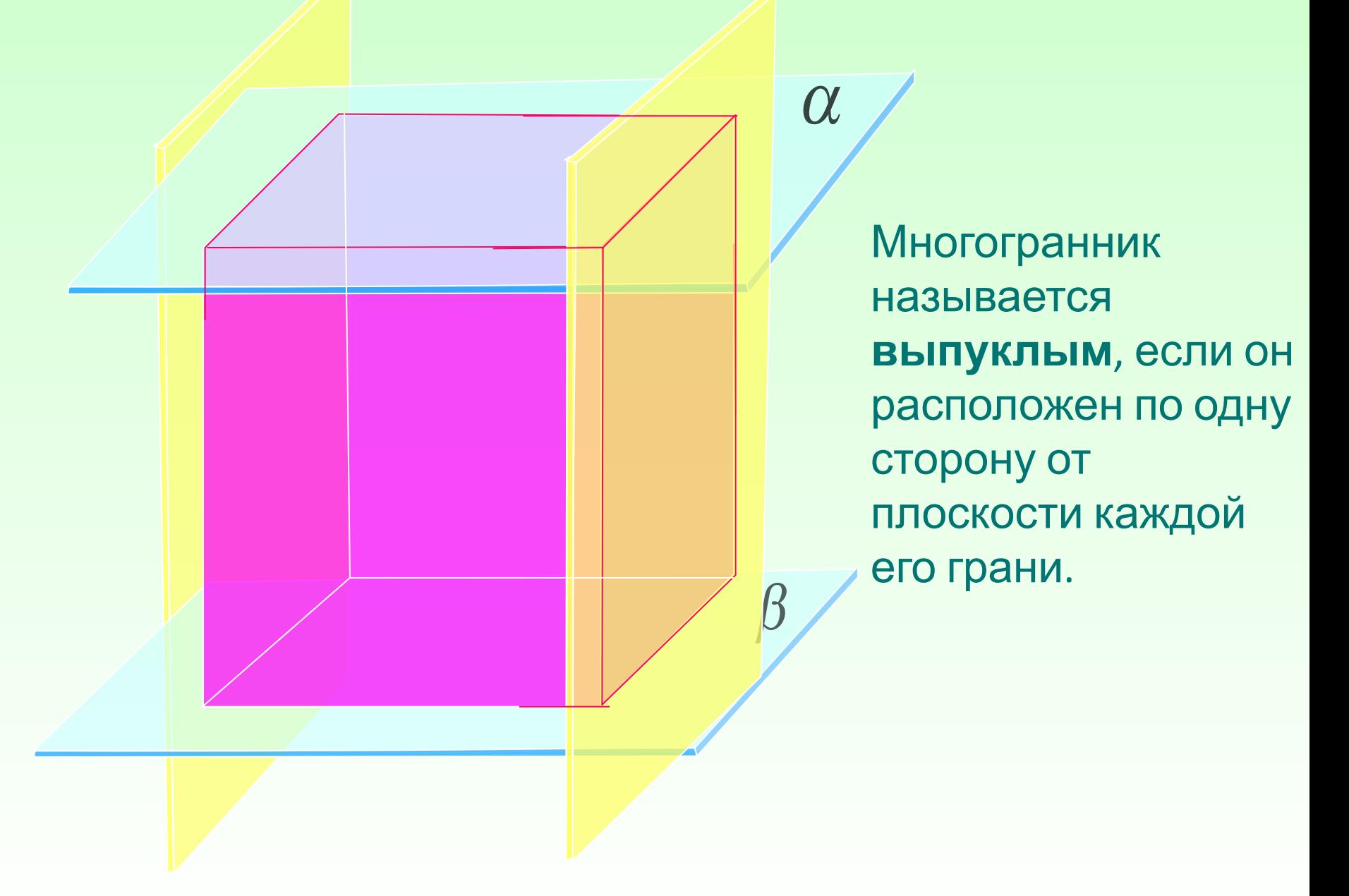

## <u>дробей </u>

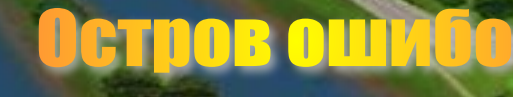

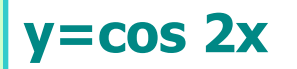

#### **y=cos 2x Слайды с графиками и геометрическими построениями**

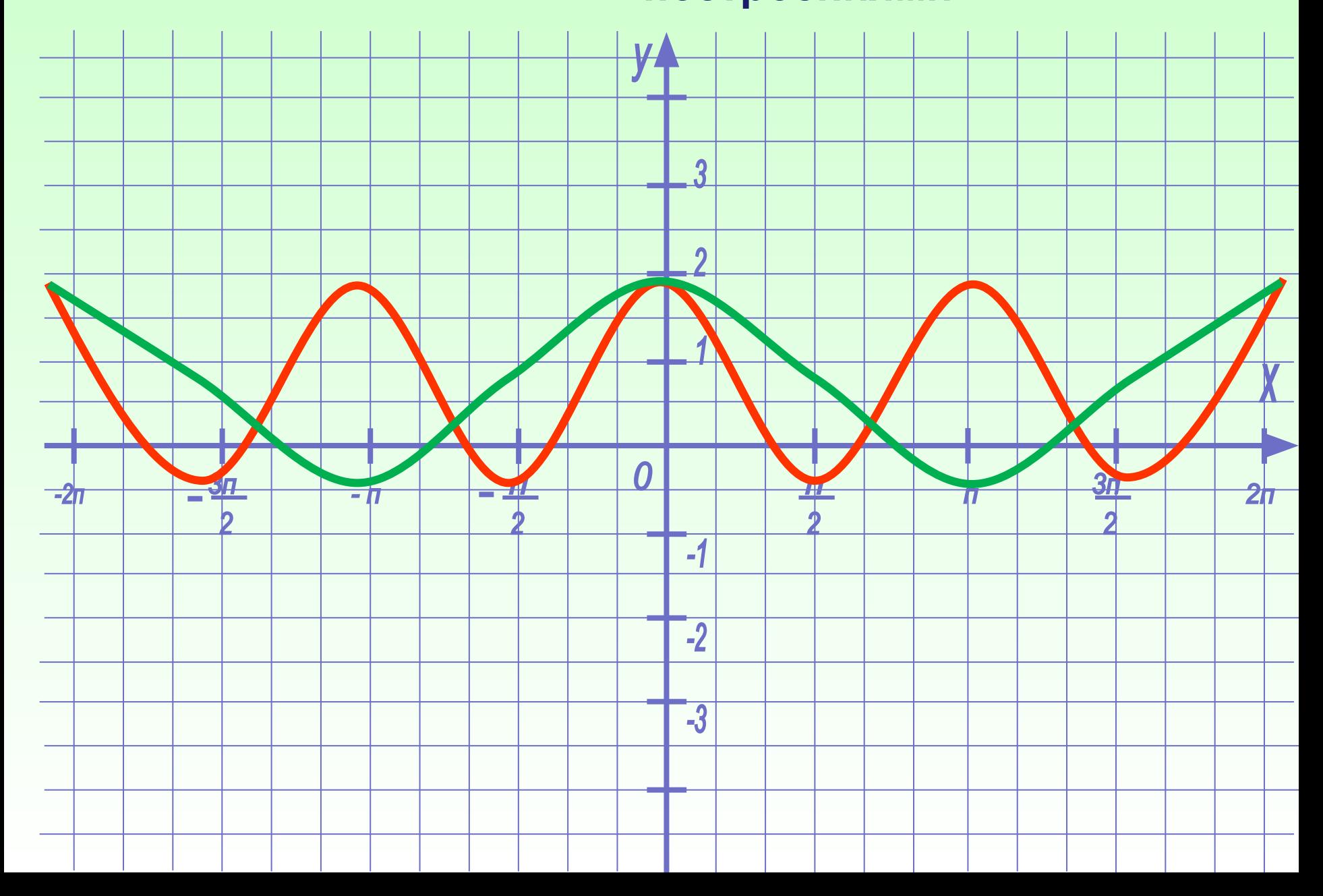

#### **1.Одну из сторон угла продолжить за его вершину.** Построение смежных углов

**А**

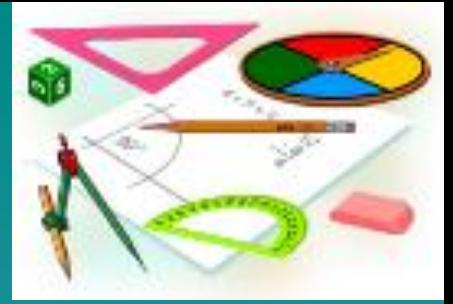

**2.Получившийся угол АОС является смежным с углом АОВ.**

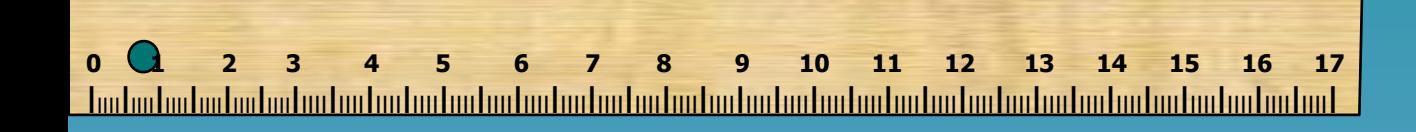

С

#### *Угол смежный для острого угла является тупым***.**

### презентация -обучающий тест

## Высота боковой грани правильной пирамиды, проведенная из ее вершины

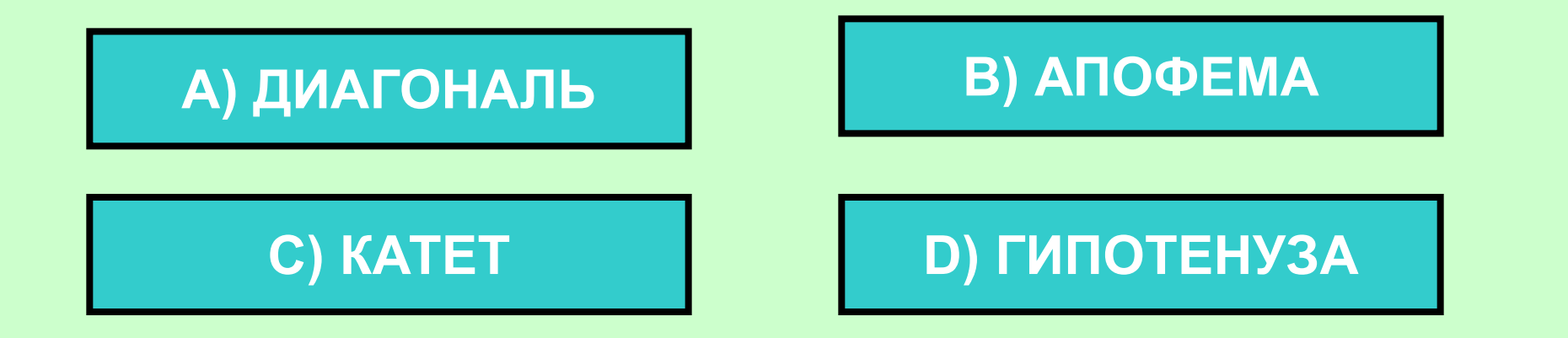

## МОЛОДЕЦ!

# МОЛОДЕЦ!

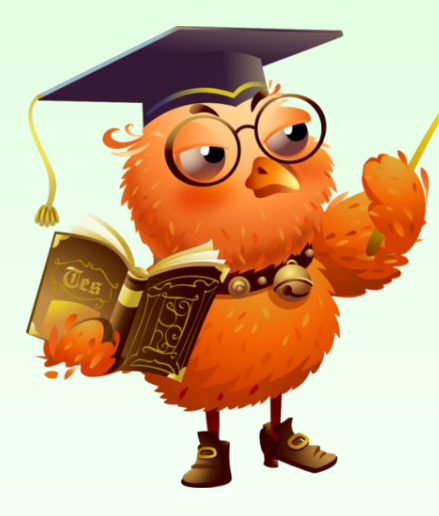

## Подумай хорошо !

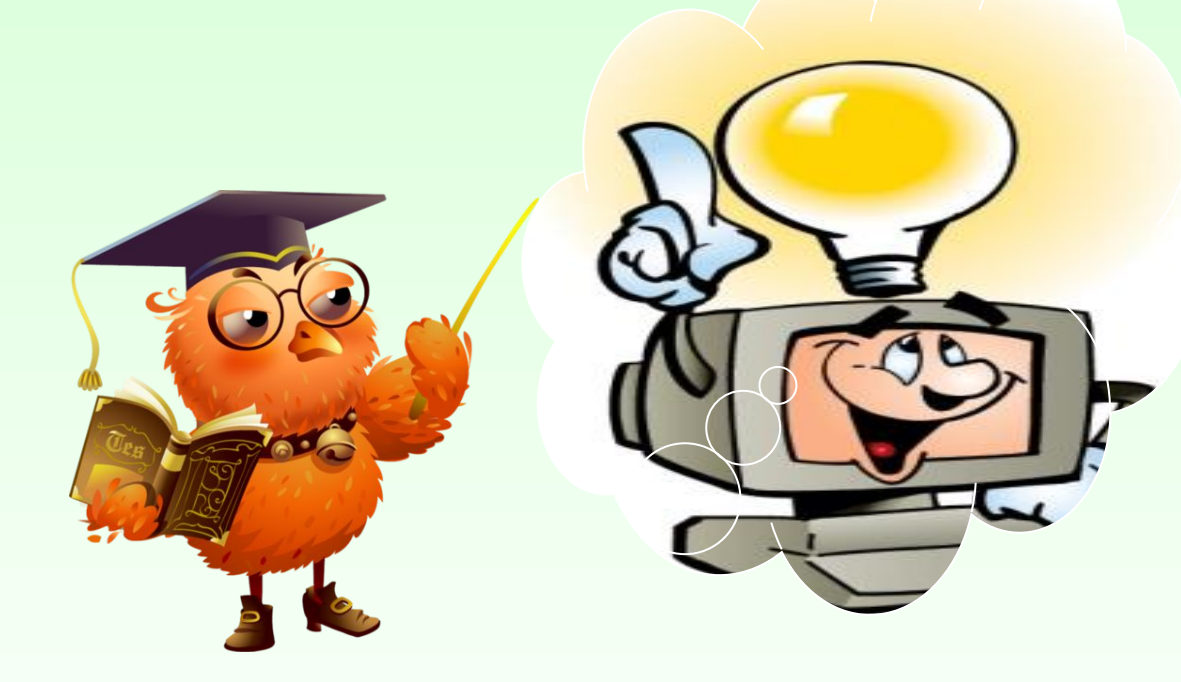

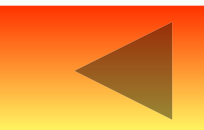

#### *презентация – самостоятельная работа*

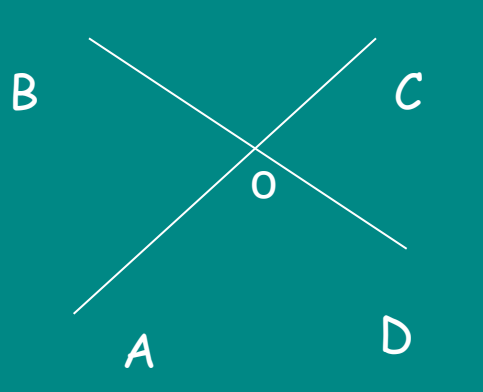

1. На рисунке изображены прямые АС и ВD, пересекающиеся в точке О. Дополните записи: ∠ВОС и ∠ . . . - вертикальные, ∠ВОС и ∠ . . . - смежные, ∠СОD и ∠ . . . - вертикальные, ∠СОD и ∠ . . . - смежные.

2. Начертите угол МОК. Постройте смежный с ним: а) угол КОN; б) угол MOR.

3. Запишите пары смежных углов, имеющиеся на рисунке:

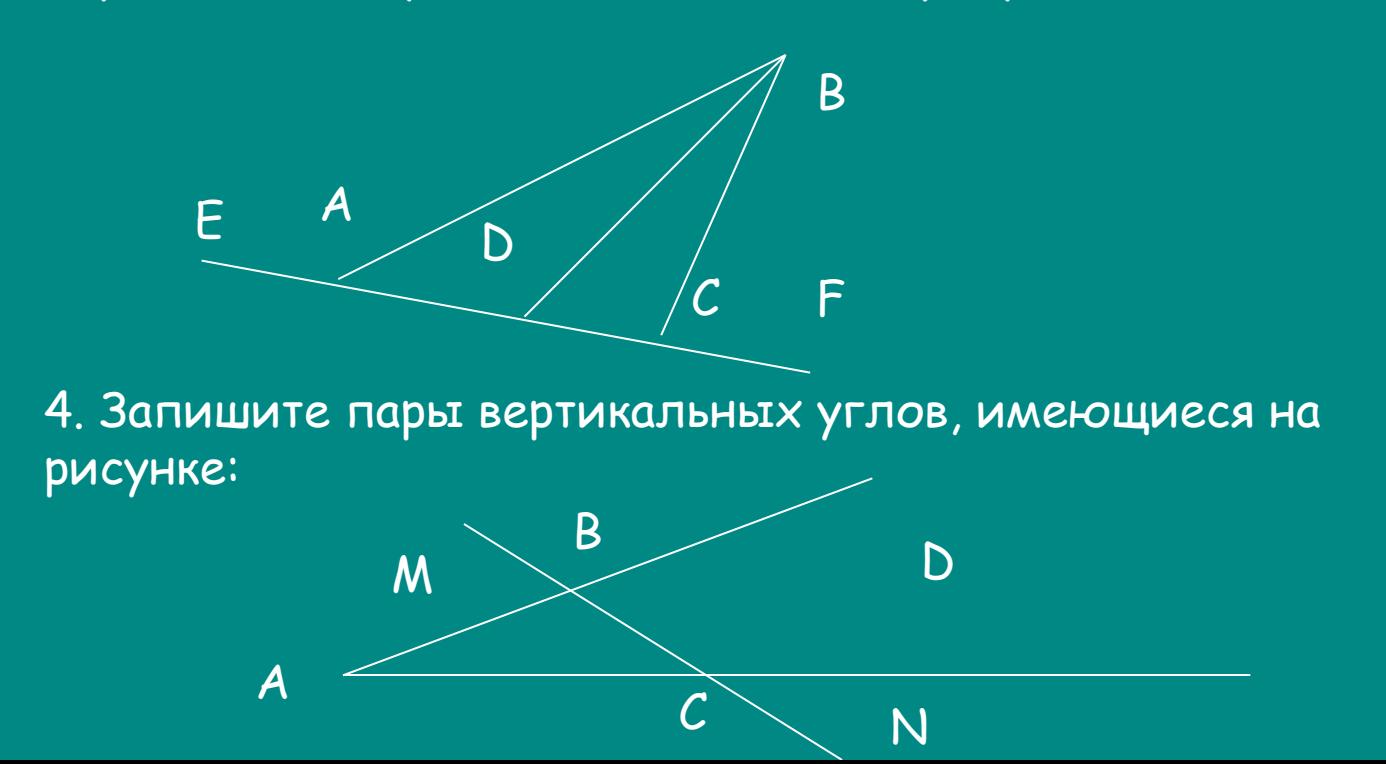

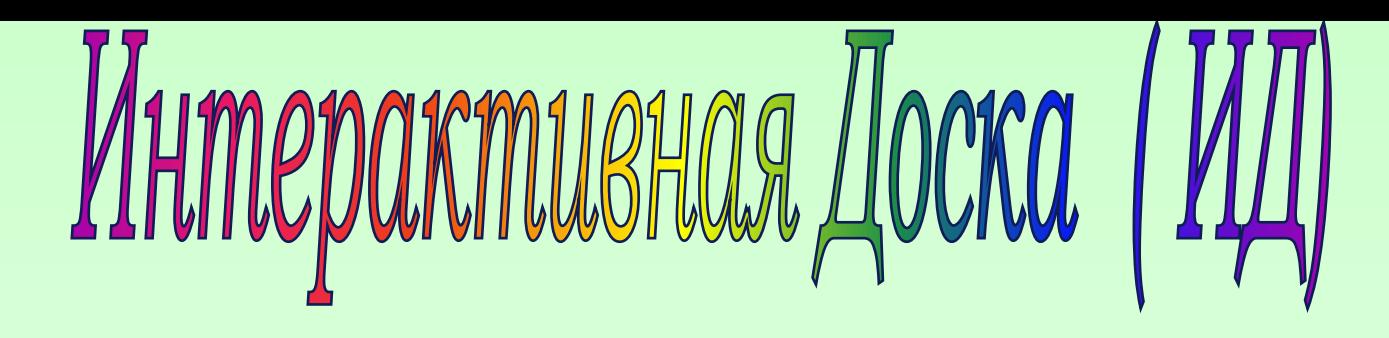

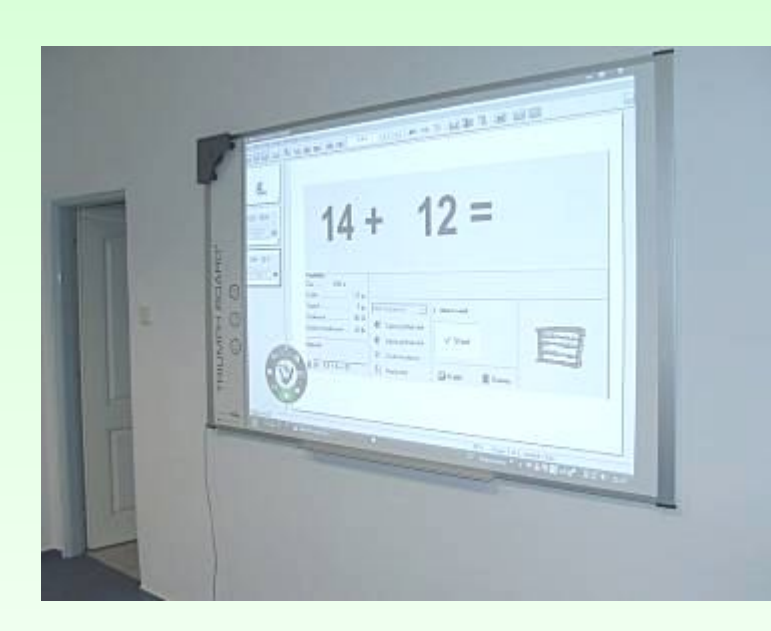

*ИД в совокупности с персональным компьютером и проектором дает новые возможности образовательному процессу. В отличие от обычного представления презентации интерактивная доска позволяет не только демонстрировать слайды и видео, но и рисовать, чертить, наносить на проецируемое изображение пометки, вносить любые изменения, и сохранять их в виде компьютерных файлов. Возможности применения интерактивной доски создают условия для создания интереса школьников к предмету, интерактивного общения, яркого и живого знакомства с материалом на уроке.*

#### **Использование ИД в образовательном процессе**

**1. ИД соответствует тому способу восприятия информации, которым отличается новое поколение школьников, выросшее на ТВ, компьютерах и мобильных телефонах, у которого гораздо выше потребность в темпераментной визуальной информации и зрительной стимуляции.**

**2. Интерактивная доска позволяет повысить мотивацию учения учащихся через использование большого спектра наглядных пособий.**

**3. Интерактивная доска помогает учителям сделать уроки живыми и привлекательными, позволяют увеличить восприятие материала за счет увеличения количества иллюстративного материала (карты, таблицы, схемы, диаграммы, фотографии и др.) .** 

**4. Разработанная учителем методика использования интерактивной доски, позволит создавать базу различных демонстрационных и методических материалов, которые можно применять на уроках многократно.**

**5. Интерактивные доски предоставляют больше возможностей для взаимодействия и обсуждения в классе; позволяют ученикам выполнять совместную работу, решать общую задачу, поставленную учителем.**

**На интерактивной доске можно легко передвигать объекты и надписи (например, при установлении соответствия между графиком и формулой функции), добавлять комментарии к текстам, рисункам и диаграммам, выделять ключевые области и добавлять цвета. К тому же тексты, рисунки или графики можно скрыть, а затем показать в ключевые моменты объяснения или опроса. Можно, комментируя свои действия, постепенно вовлекать учащихся и побуждать их записывать идеи на доске.**

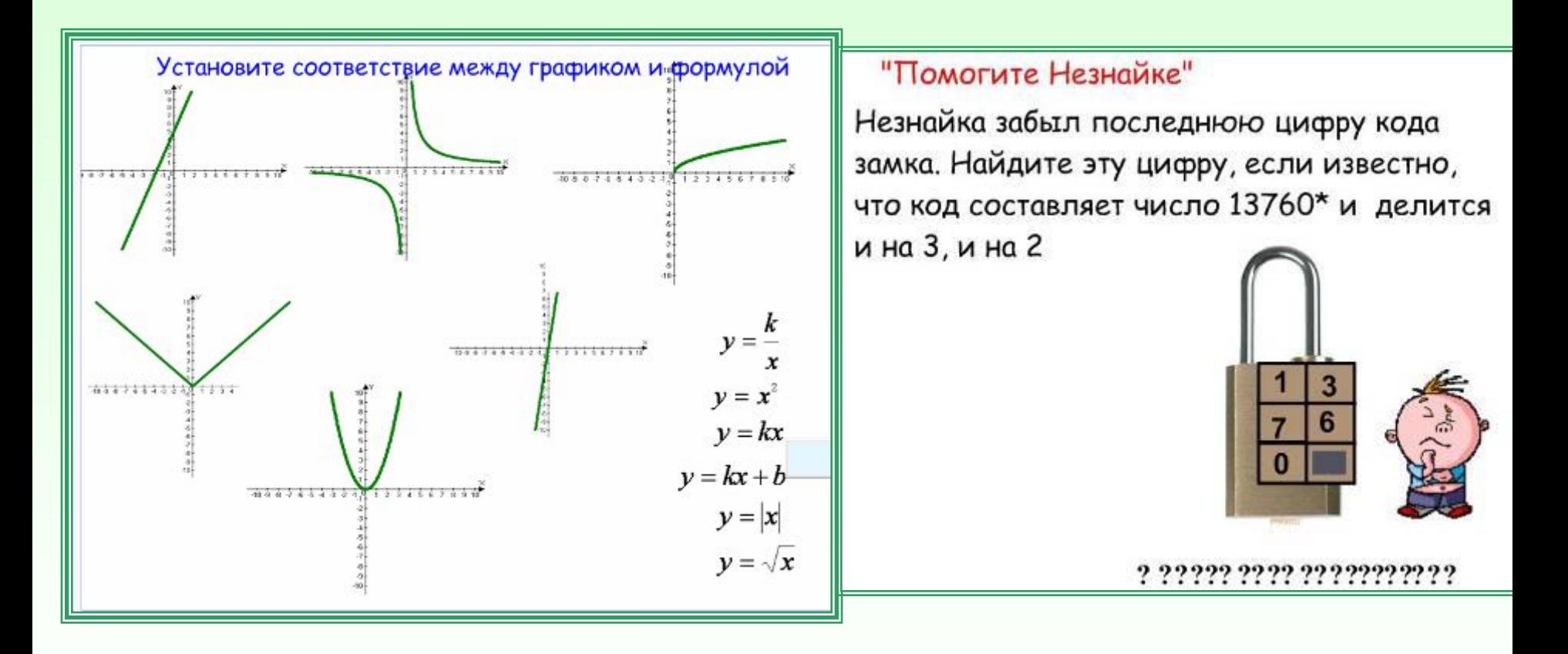

 **Правильная работа с интерактивной доской может помочь проверить знания учащихся. Например, тренажер устного счета, ребус, танаграм, кроссворд, задания по заполнению недостающих элементов, чисел и т. п.**

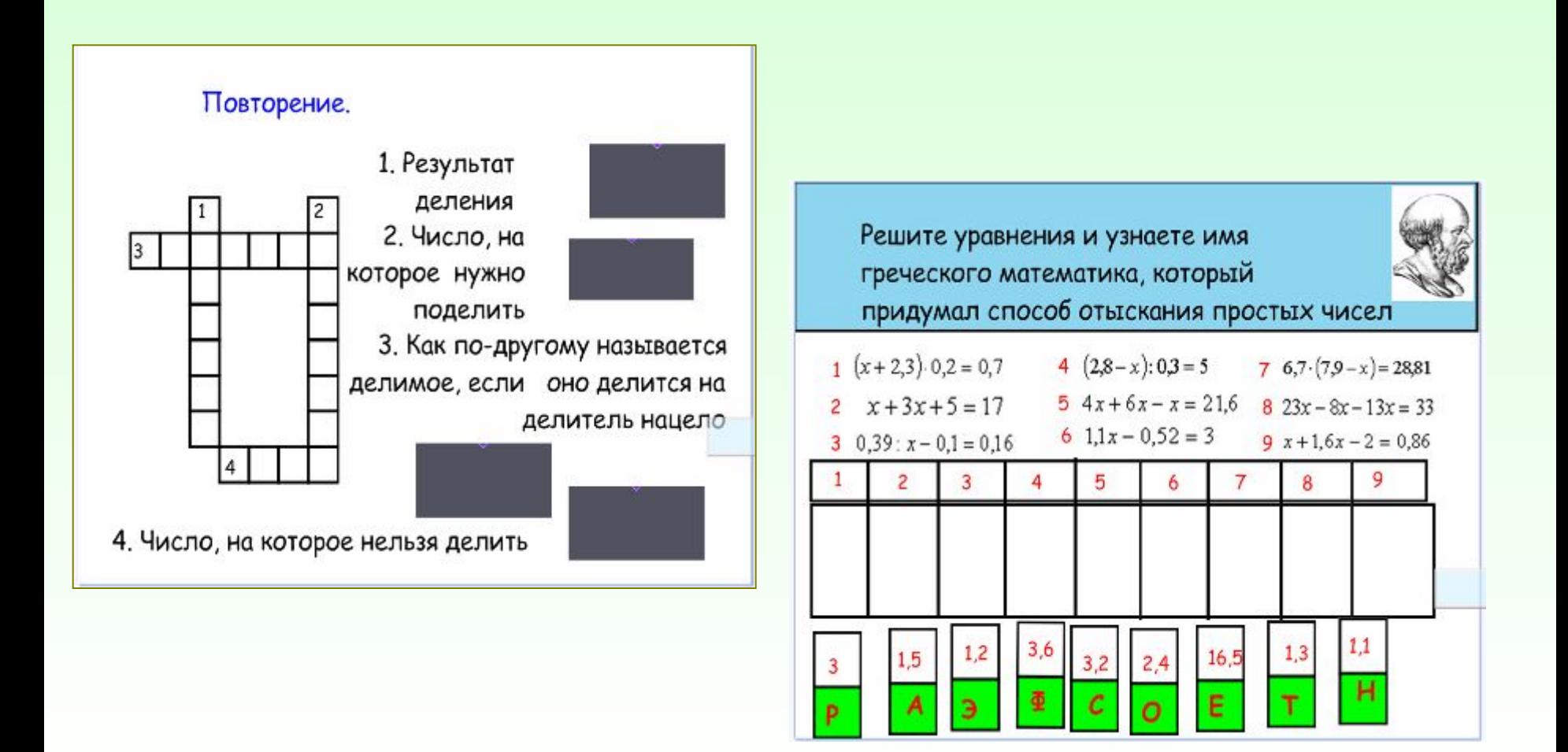

## Преимущества **ИСПОЛЬЗОВАНИЯ**

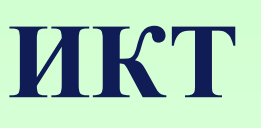

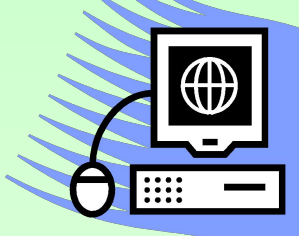

**Уроки с использованием ИКТ** 

- позволяют представить учебный материал более доступно и понятно, повышают степень наглядности
- делает процесс обучения более интересным, разнообразным, интенсивным. В частности, становится более быстрым процесс записи определений, теорем и других важных частей материала, так как учителю не приходится повторять текст несколько раз (он вывел его на экран), ученику не приходится ждать, пока учитель повторит именно нужный ему фрагмент.
- способствуют реализации развивающего обучения, формируют навыки исследовательской деятельности
- позволяют учителю за короткое время получать объективную картину уровня усвоения изучаемого материала и своевременно его скорректировать. При этом есть возможность выбора уровня трудности задания для конкретного ученика
- позволяют осуществить дифференцированный подход в обучении
- вызывают высокую степень эмоциональности учащихся, оживляют учебный процесс
- повышают мотивацию и познавательную активность

• Информатизация образовательного процесса - это реальность сегодняшнего дня. ИКТ уверенно завоёвывают себе место в учебном процессе. Работать поновому интересно, увлекательно, это верный путь в будущее школьного образования.

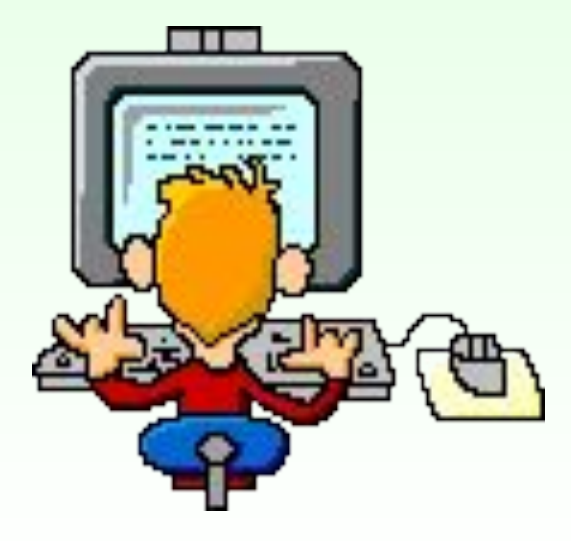